# A I Take Care of College Business

# Be prepared before classes start on September 7!

Your first day of school is just around the corner! With our interactive virtual AC Start Orientation, you can get ready and connect with staff and students all while chilling in your PJs!

 $\Box$ 

 $\Box$ 

# **Attend your Program Orientation**

*It is very important that you attend!* This is where you will meet your faculty and classmates, go over your timetable, learn about our campus, and find out what to expect on your first day of classes-Tuesday, September 7, 2021

## **Thursday, September 2 – Program Sessions**

Business

Q

- Carpentry and Renovation Techniques
- Computer Systems Technician
- Early Childhood Education
- Office Administration Executive
- Outdoor Adventure
- Pre-Health Pathways to Certificates & Diplomas
- Pre-Health Pathways to Diplomas & **Degrees**
- Personal Support Worker
- Police Foundations
- Practical Nursing
- Social Service Worker

#### **Friday, September 3 – Program Sessions**

- Applied Nuclear Science & Radiation Safety
- Bachelor of Science in Nursing
- General Arts & Science
- Environmental Technician
- Forestry Technician

❏

 $\Box$ 

❏

- Outdoor Adventure Naturalist
- Urban Forestry Arboriculture

Visit our AC Start Orientation website for more details.

## **About Your Students' Association**

Learn more about the Algonquin Students' Association including details about the health and dental insurance plan, our facilities and the numerous events on campus. Join their [Presentation + Q&A session from 10:30 a.m. to](https://algonquincollege.zoom.us/j/93950997501?pwd=R0VPcXgrclJXRDFlWDY1akJSV2ZjUT09)  [12 p.m. on September 2 & 3.](https://algonquincollege.zoom.us/j/93950997501?pwd=R0VPcXgrclJXRDFlWDY1akJSV2ZjUT09)

## **Admissions Drop-in Q&A Session**

Meet one-on-one with one of our Admissions Officers to have your questions related to your program admissions answered. Your time in the session will be dependent on your question(s). Join their drop-in session from 10:30 a.m. to 12 [p.m. on September 2 & 3.](https://algonquincollege.zoom.us/j/97952451420?pwd=NGozaGJVYXN4TWQ4bHdCM1VqaU5Pdz09)

## **View your Timetable on ACSIS**

See what's in store for your semester! To view your timetable, [log into ACSIS](https://acsis.algonquincollege.com/students/) (that stands for "Algonquin College Student Information System") – your one-stop online student portal. **Need to make changes to your timetable?** [Learn about timetable changes here.](https://www.algonquincollege.com/ro/register/timetable-changes/)

## **Health & Wellness Supports**

Meet with our Counsellor to have your questions related to your health and wellness answered, plus, learn about the supports available to you. Your time in the session will be dependent on your question(s). Join our Drop-in Q&A: 10:30 a.m. to 12 p.m. [on September 2.](https://algonquincollege.zoom.us/j/96476879540?pwd=L0IyNjVlQlAyRkJ2dm82cnRxYk9jUT09)

# **ITS Virtual Here2Help Desk**

Join our ITS Here2Help team for their drop-in virtual help desk and get all your technology setup for your first day of classes on September 8. **Drop-in any of the following times:** [Thursday, September 2, 10:30 a.m. to 12:30 p.m.](https://algonquincollege.zoom.us/j/95505560151?pwd=a01Ld1c1WTFYMGl5b0hEV2ZTYzdFUT09) [Thursday, September 2, 1:30 p.m. to 3:30 p.m.](https://algonquincollege.zoom.us/j/95505560151?pwd=a01Ld1c1WTFYMGl5b0hEV2ZTYzdFUT09) [Friday, September 3, 10:30 a.m. to 12:30 p.m.](https://algonquincollege.zoom.us/j/95505560151?pwd=a01Ld1c1WTFYMGl5b0hEV2ZTYzdFUT09) [Friday, September 3, 1:30 p.m. to 3:30 p.m.](https://algonquincollege.zoom.us/j/95505560151?pwd=a01Ld1c1WTFYMGl5b0hEV2ZTYzdFUT09)

## **Financial Aid Drop-in Q&A Session**

Meet one-on-one with our Financial Aid Officer to have your questions related to your OSAP application, fee deferment, budgeting, etc. answered. Your time in the session will be dependent on your question(s). **Drop-in any of the following times:** 

[Thursday, September 2, 10:30 a.m. to 12 p.m.](https://algonquincollege.zoom.us/j/94490301476?pwd=Snd0N3BPeGRhZEdHYlpFeDdscTlHdz09) [Thursday, September 2, 1:30 to 3:30 p.m.](https://algonquincollege.zoom.us/j/94490301476?pwd=Snd0N3BPeGRhZEdHYlpFeDdscTlHdz09) Friday, September [3, 10:30 a.m. to 12 p.m.](https://algonquincollege.zoom.us/j/94490301476?pwd=Snd0N3BPeGRhZEdHYlpFeDdscTlHdz09) [Friday, September 3, 1:30 to 3:30 p.m.](https://algonquincollege.zoom.us/j/94490301476?pwd=Snd0N3BPeGRhZEdHYlpFeDdscTlHdz09)

#### $\Box$ **SMILE for your AC Card**

All new students need an AC Student ID card; Submit a photo online for your AC Card (student ID card). [Submit photo online now:](https://acphoto.algonquincollege.com/) Once you have logged in, please be sure to select Pembroke as your campus from the drop-down list when submitting your photo. When your card is ready, we will mail it to you! You will need your network username and password to log in to the photo upload site, which you can find in your **ACSIS** [\(Algonquin College Student Information System\)](https://acsis.algonquincollege.com/students/)  [account.](https://acsis.algonquincollege.com/students/)

# **Buy Books**

 $\Box$ 

Book price lists for the fall semester as well as online order methods will be available online at our [Pembroke Campus Bookstore](https://www.algonquincollege.com/pembroke/bookstore/) website.

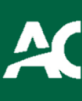

#### $\Box$ **Brightspace Drop-in Virtual Help Desk**

Brightspace is Algonquin College's Learning Management System (LMS). It serves as a portal to access all digital materials associated to courses and programs, fosters communications amongst students and faculty via a number of tools. This drop-in virtual help desk is available for students who are looking to better understand and access Brightspace. The Brightspace Dropin Virtual Help Desk will be open during the dates and times listed below:

[Thursday, September 2, 10:30 a.m. to 12:30 p.m.](https://algonquincollege.zoom.us/j/97785619020?pwd=UXZydXVJY2FZYXRha3JXc21ESXJuUT09) [Friday, September 3, 10:30 a.m. to 12:30 p.m.](https://algonquincollege.zoom.us/j/97785619020?pwd=UXZydXVJY2FZYXRha3JXc21ESXJuUT09)

#### **Log in to your Student Email**

 $\Box$ 

Now that you have your AC Network Account, it's time to log in to your student email. Be sure to check it regularly so you don't miss any College communications! [Learn More.](https://liveac.algonquincollege.com/)

## **Attend Your First Contact Meeting**

 $\Box$ 

 $\Box$ 

If you did not complete a one-on-one phone call or Zoom meeting with your Coordinator in the spring or summer, be sure to connect with your Coordinator and ask for a meeting.

# **Set up Algonquin College as an Online Bill Payment**

You can pay your fees online through any major Canadian bank. It's easy, secure and quick! We will honour the date the payment is initiated, so as long as you log in and pay before midnight on the due date, you will not get a late fee. Here's how:

- 1) Login to your banking app or website.
- 2) Go to "Bills" and select "Add a new payee"
- 3) Add "Algonquin College Tuition" as the payee
- 4) Use your Algonquin College 9-digit student number as the account number

#### Helpful Resources

#### **I want to learn how to use Zoom**

As Algonquin College programs and services have shifted to remote delivery of some courses, Zoom is a video conferencing software used for tutoring, coaching, and workshops, and more! For AC Start Orientation, students will receive a link to join a Program Orientation workshop on Zoom via email. [Learn More.](https://algonquincollege.libguides.com/zoom/students)

#### **I want to learn about my Current Students portal**

Your roadmap to key services, support, activities and online tools. [Learn More.](https://www.algonquincollege.com/pembroke/current/)

#### **I want to learn about who to connect with if I am struggling**

#### **To help you achieve your goals, you have a team of professionals to support you:**

- Your [Student Success Specialist](https://www.algonquincollege.com/pembroke/current/facilities-and-services/student-success-specialist/) for answers, resources, and referrals to assist your learning success
- Your [Program Coordinator](https://www.algonquincollege.com/academic-success/home/wondering-who-your-coordinator-is/#PEMCoordinators) for program-specific questions (go to the bottom of the page)
- Your [Academic Advisor](https://www.algonquincollege.com/acadvising/) for support with academic goals, your career plan, and College resources

#### **I want to learn about the workshops and supports offered through the Library**

The Library and Student Support Lab provide services to help you succeed in learning and research, including a broad resource collection, coaching, workshops, research help, and more. [Learn More.](https://www.algonquincollege.com/pembroke/library/)

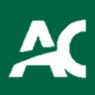